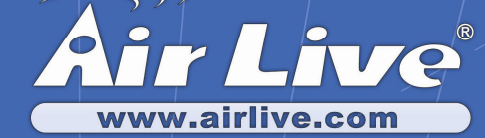

# **Ether-GSH8TW v2**

*8 port Web Management Pure Giga Switch* 

Quick Setup Guide

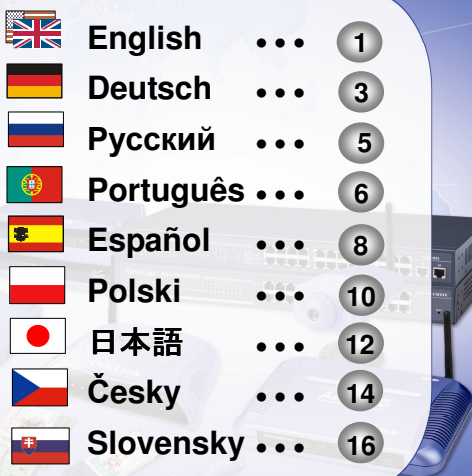

**Englis h**

## **Note on the FCC standard**

This equipment has been tested and found to comply with the limits for a Class B digital device pursuant to Part 15 of the FCC Rules. These limits are designed to provide reasonable protection against harmful interferences when the equipment is operating in a commercial area. This equipment generates, uses and may radiate radiofrequency energy, and if not installed in accordance with the user guide, may cause interference in the transmission of radio communications. If operating in a residential area, it is probable this equipment will cause harmful interference, in which case the user will be required to try to correct this interference using his own means.

## **Note on CE Marking**

This is a Class B product. In a residential area this product may cause radio interference, in which case the user can be required to take the appropriate measures. OvisLink Corp. hereby declares that Ether-GSH 8TW v2 meets the basic requisites of directive 99/05/CE, and is therefore liable for the accuracy of these data:

> OvisLink Corp. 5F, No.6 Lane 130, Min-Chuan Rd, Hsin-Tien City, Taipei, Taiwan TEL: +886-2-2218-6888

## **Warranties**

This product has undergone various quality controls to ensure proper operation.

This product is covered by a two-year warranty for countries inside European Union. For other countries, the warranty period is one year only. In the event of any manufacturing fault or breakdown, it will be repair by OvisLink Corp. Please contact your supplier for details on the procedure to follow. This warranty shall not be applicable in the event of damage caused by improper use of the product, accidents, faulty handling or manipulation nor any future incompatibility with third party products.

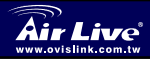

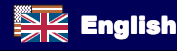

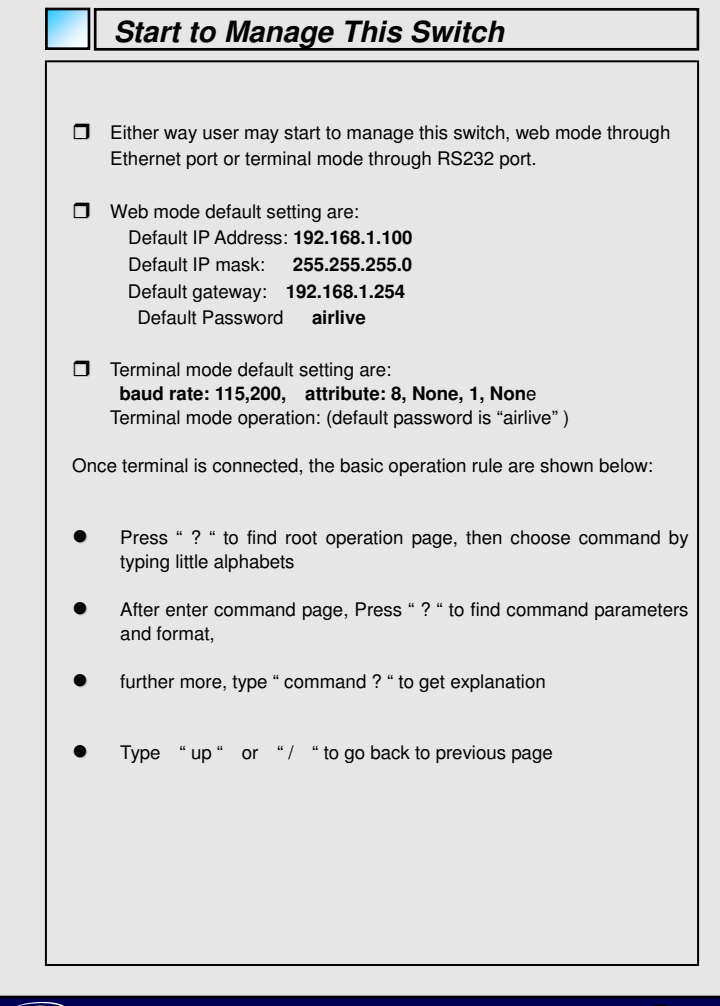

**English** 

**Ether-GSH8TW v2 Switch**

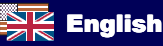

#### **Anmerkungen zum FCC-Standard**

Dieses Produkt wurde getestet und ist anerkannt worden, mit den Richtlinien der FCC, Teil 15 für digitale Geräte der Kategorie B übereinzustimmen. Diese Beschränkungen sind dafür bestimmt, einen angemessenen Schutz gegen schädliche Störungen zu bieten wenn die Produkte in einer gewerblichen Umgebung verwendet werden. Diese Produkte erzeugen und benutzten Radiofrequenzen und können darüber hinaus solche ausstrahlen. Bei einer Installation und Nutzung, die sich nicht nach dieser Bedienungsanleitung richtet kann zudem eine schädliche Störung des Funkverkehrs auftreten. Beim Betrieb dieser Produkte im Wohnbereich sind solche Störungen nicht unwahrscheinlich. In diesem Fall wird der Benutzer dazu aufgefordert, die Störungen auf eigene Kosten zu beseitigen.

#### **Anmerkungen zum CE-Zeichen**

Hier handelt es sich um ein Produkt der Kategorie B. In häuslicher Umgebung können solche Produkte Funkstörungen hervorrufen. In diesem Fall kann der Benutzer aufgefordert werden, entsprechende Maßnahmen zu treffen. Die Firma OvisLink erklärt hiermit, dass der GE-2032Rv2 die Basisanforderungen der CE-Direktive 99/05/CE erfüllt und ist somit verantwortlich für die Verlässlichkeit dieser Angaben:

OvisLink Corp.

5F, No.6 Lane 130,

Min-Chuan Rd, Hsin-Tien City,

Taipei, Taiwan TEL: +886-2-2218-6888

#### **Garantiebestimmungen**

Um einen sicheren Betrieb zu gewährleisten wurde dieses Produkt verschiedenen Qualitätskontrollen unterzogen. Für dieses Produkt werden innerhalb der Europäischen Union zwei Jahre Garantie gewährt. In anderen Ländern beträgt die Garantiedauer nur 1 Jahr. Im Falle eines Herstellungsfehlers oder Defektes wird das Gerät durch Ovislink repariert. Bitte fragen Sie in einem solchen Fall Ihren Händler nach weiteren Details. Diese Garantie gilt nicht im Falle eines Schadens durch unsachgemäße Benutzung, Unfallschäden, Transportschäden oder einer Manipulation des Gerätes, sowie auch nicht bei zukünftigen Inkompatibilitäten mit Produkten eines Dritten.

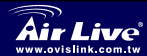

**Switch** Deutsch

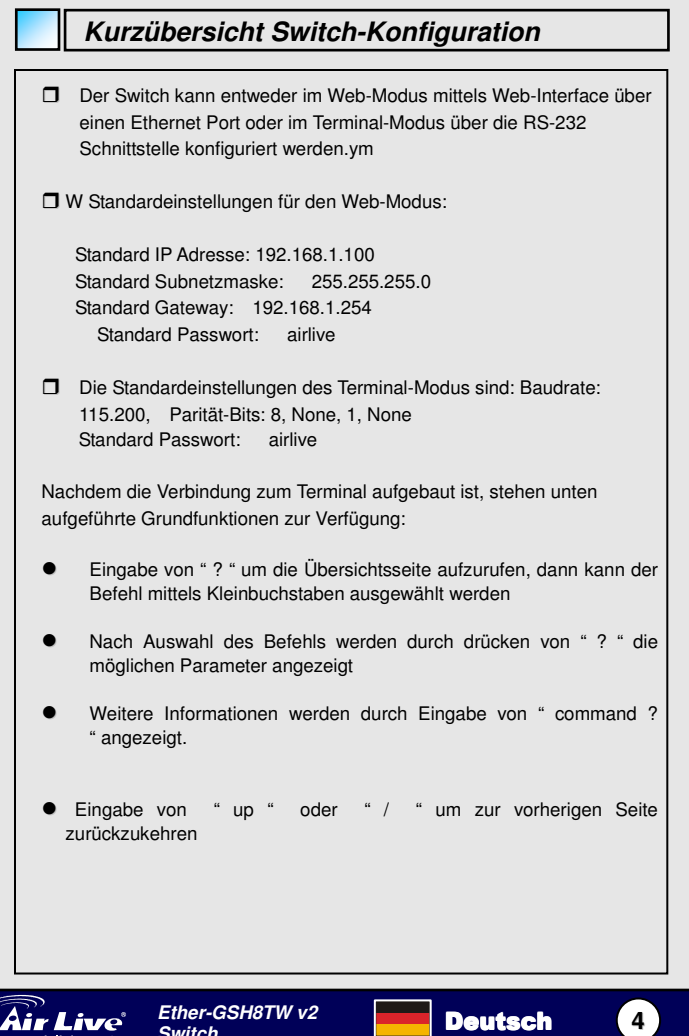

Deutsch

ł

**Switch**

Air Live<sup>®</sup>

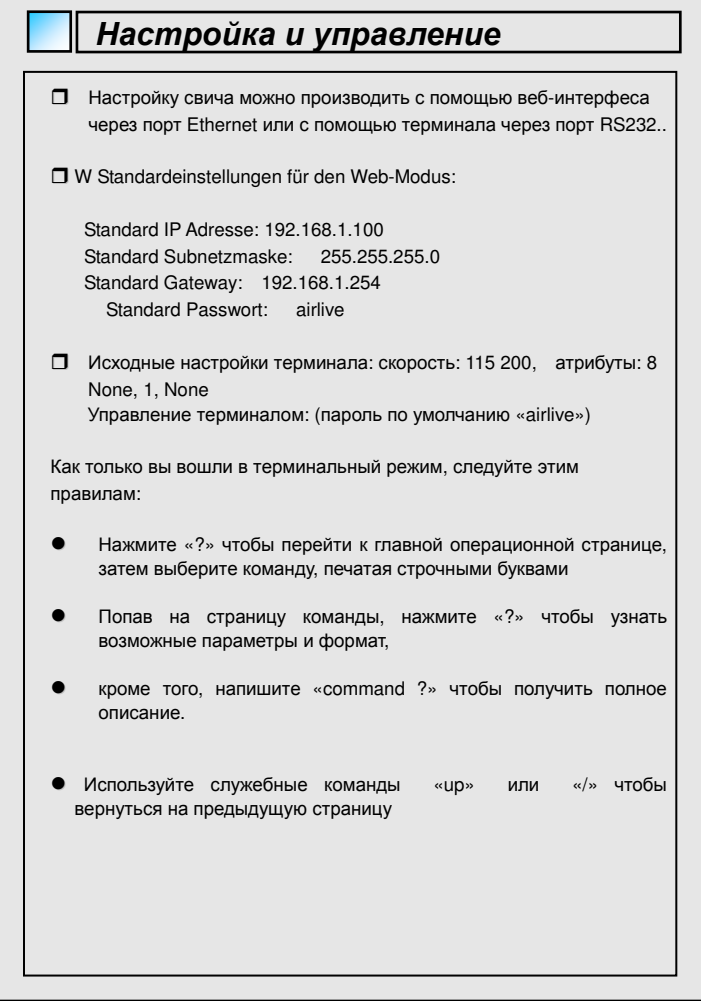

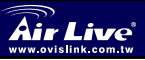

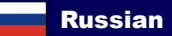

**5**

Русский

#### **Nota sobre o padrão FCC**

Este equipamento foi testado e concluiu-se que cumpre os limites para um dispositivo digital de Classe B de acordo com a Parte 15 das Normas FCC. Estes limites destinam-se a proporcionar protecção contra interferências prejudiciais quando o equipamento está a funcionar numa área comercial. Este equipamento gera, utiliza e pode emitir energia de rádio frequência e se não for instalado de acordo com o manual de utilizador, pode causar interferências na transmissão de comunicações via rádio. Se está a ser utilizado em área residencial, é provável que este equipamento cause interferências prejudiciais, e nesse caso o utilizador deverá tentar corrigir esta interferência usando os seus próprios meios.

#### **Nota sobre a Etiqueta CE**

Este é um produto de Classe B. Numa área residencial este produto pode causar rádio interferência, e nesse caso o utilizador deverá tomar as devidas medidas para a corrigir. A OvisLink Corp. declara para os devidos efeitos que o Ether-GSH 8TW v2 cumpre os requisitos básicos da Directiva 99/05/CE e é por conseguinte responsável pela precisão destes dados:

> OvisLink Corp. 5F, No.6 Lane 130, Min-Chuan Rd, Hsin-Tien City, Taipei, Taiwan TEL: +886-2-2218-6888

#### **Garantias**

Este produto sofre vários controlos de qualidade para assegurar o funcionamento adequado.

Este produto está coberto por uma garantia de dois anos para os países da União Europeia. Para outros países, o período de garantia é de um ano. Em caso de algum defeito de fabrico ou falha, será reparado pela OvisLink Corp. Contacte o seu fornecedor relativamente aos detalhes do procedimento para este efeito. Esta garantia não se aplica em caso de avaria causada por utilização imprópria do produto, acidentes, manuseamento faltoso ou manipulação nem por quaisquer incompatibilidades futuras com outros produtos

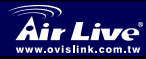

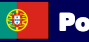

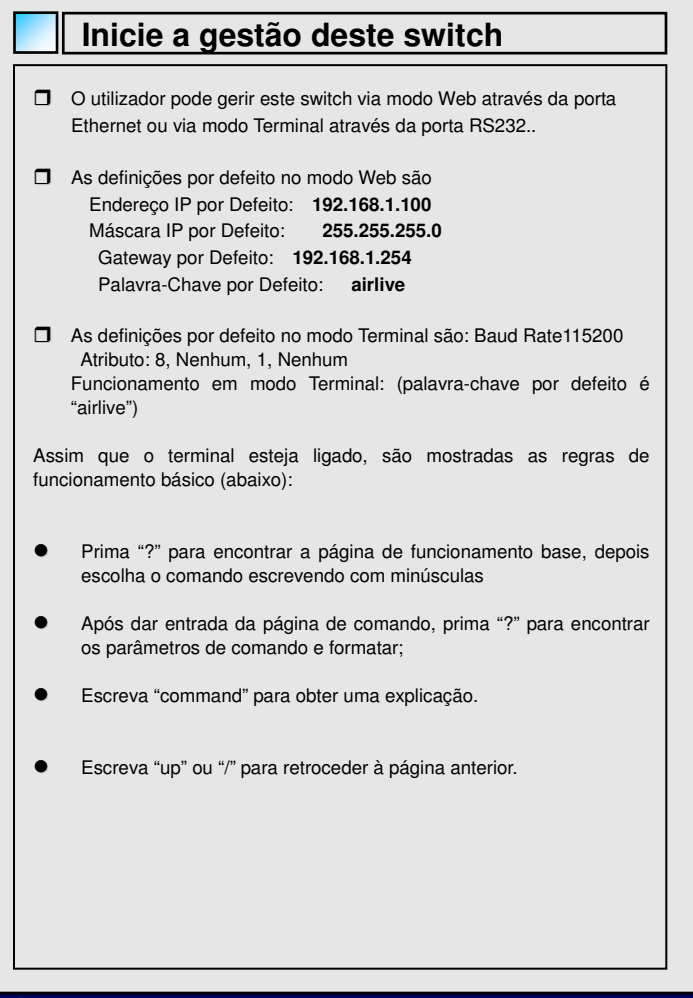

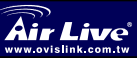

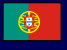

# **Nota sobre el estándar FCC**

Este equipo ha sido probado y funciona completamente bajo las regulaciones para los equipos digitales Clase B, coincidentemente con la parte 15 de las reglas de FCC. Estos limites se diseñan para proporcionar protección razonable contra la interferencia dañosa cuando el equipo opera en un ambiente comercial. Este equipo usa y puede generar frecuencia de radio y, si no se instala y usa de acuerdo con la guía del usuario, puede causar interferencia dañosa para otros transmisores de radio. Es probable que el funcionamiento de este equipo en una área residencial cause interferencia, en ese caso el usuario tendrá que corregir la interferencia por su propios medios.

#### **Nota sobre CE Marking**

Este es un producto Clase B, en un ambiente domestico puede causar interferencia de radio, in este caso el usuario puede ser que requiera tomar mediadas adecuadas. OvisLink S.A. declara por la presente que el Ether-GSH 8TW v2 cumple con los requisitos básicos de las directivas 99/05/CE, y es por consiguiente responsable por la exactitud de estos datos:

> OvisLink Corp. 5F, No.6 Lane 130, Min-Chuan Rd, Hsin-Tien City, Taipei, Taiwan TEL: +886-2-2218-6888

#### **Garantías**

**Español**

Este producto ha sido sometido a varios controles para asegurar el funcionamiento apropiado.

Este producto esta cubierto por dos anos de garantía para los países que componen la Unión Europea. Por otros países, el periodo de garantía es de un ano. En el caso de un falla de fabricación o rotura, sera reparado por Ovislink Corp. Por favor contáctese con su distribuidor para mayor información de este procedimiento. Esta garantía no será aplicable en caso de daño causado por el uso impropio del producto, accidentes, manejo defectuoso o manipulación ni cualquier incompatibilidad futura con terceros productos.

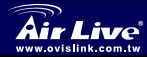

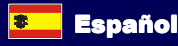

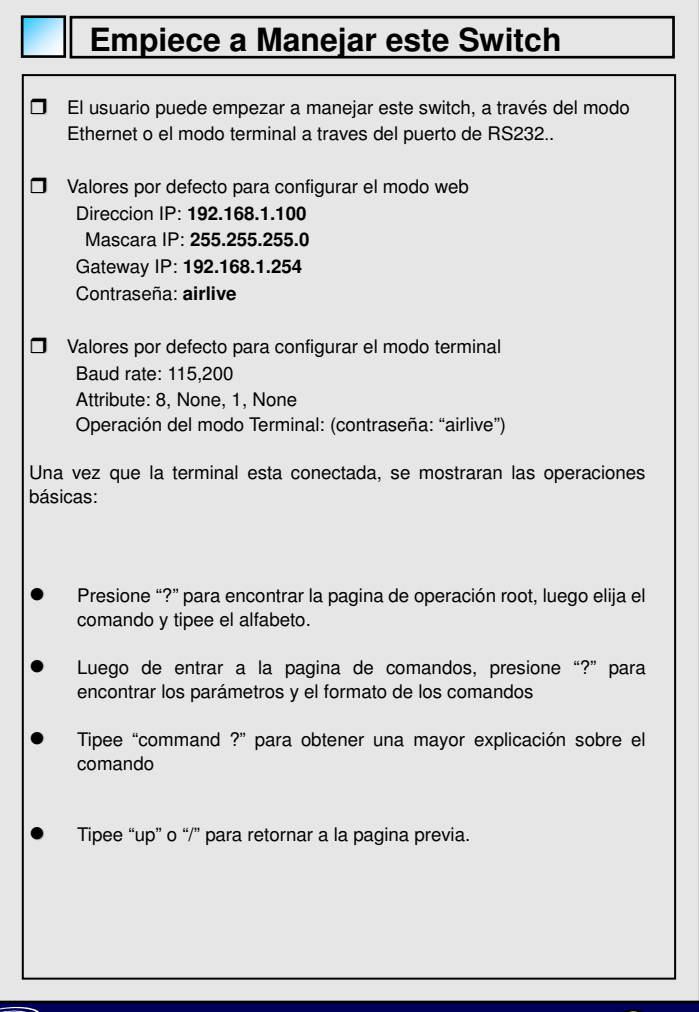

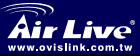

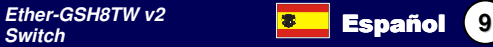

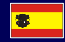

**Español**

### **Ostrze**ż**enie FCC**

Ten produkt został przetestowany i uzyskał potwierdzenie zgodności z rozporządzeniami na temat urządzeń cyfrowych należących do Klasy B (Class B), według części 15 Reguł FCC. Ograniczenia te zostały zaprojektowane w celu zapewnienia uzasadnionej ochrony przed szkodliwymi interferencjami, które mogą powstać podczas użytkowania produktu w środowisku miejskim. Urządzenie wytwarza, używa i może promieniować energię w postaci fal radiowych, o ile nie zostało zainstalowane i nie jest używane zgodnie z podręcznikiem użytkownika. Może wtedy spowodować powstanie szkodliwych interferencji i zakłócać łączność radiową. Jeśli używanie tego produktu w terenie zamieszkałym spowoduje szkodliwe interferencje, użytkownik może spotkać się z wymaganiem usunięcia tych interferencji na własny koszt.

#### **Ostrze**ż**enie CE Ostrze**ż**enie CE**

To urządzenie Klasy B (Class B). W środowisku zabudowanym może ono spowodować powstanie szkodliwych interferencji radiowych. W takim przypadku obowiązkiem jego użytkownika jest wykonanie odpowiednich poprawek w celu wyeliminowania problemu. OvisLink Corp. niniejszym oświadcza, że urządzenie GE-2032Rv2 spełnia podstawowe wymagania dyrektywy 99/05/CE. Podaje też swoje dokładne dane:

> OvisLink Corp. 5F, No.6 Lane 130, Min-Chuan Rd, Hsin-Tien City, Taipei, Taiwan TEL: +886-2-2218-6888

#### **Gwarancje**

Niniejszy produkt przeszedł szczegółową kontrolę jakości, która zweryfikowała jego właściwe działanie. Urządzenie objęte jest dwuletnią gwarancją na terenie wszystkich krajów Unii Europejskiej. W innych krajach okres gwarancji wynosi jeden rok. W przypadku jakichkolwiek uszkodzeń lub błędów producenta, będzie naprawione na koszt OvisLink Corp. Prosimy o kontakt ze sprzedawcą w celu uzyskania dokładnych informacji o przebiegu procedury gwarancyjnej. Gwarancja nie obejmuje uszkodzeń spowodowanych przez niewłaściwe użytkowanie produktu, wypadków losowych, a także błędów spowodowanych samodzielną próbą zmian parametrów produktu a także niekompatybilności z urządzeniami innych producentów.

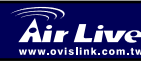

**Polski**

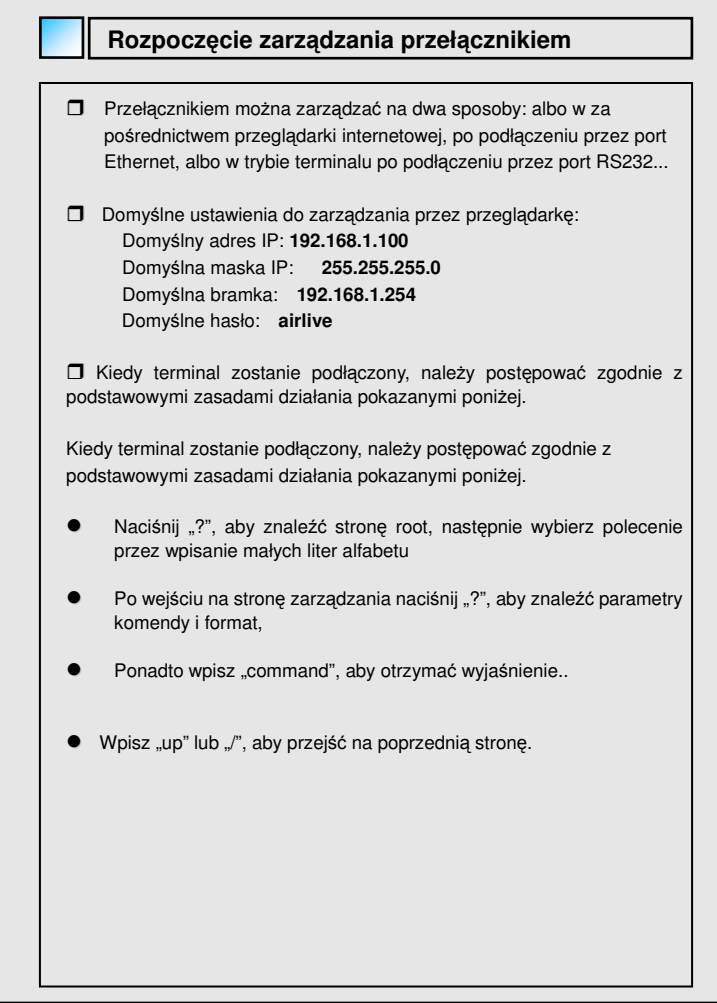

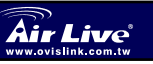

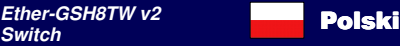

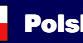

 $\bullet$ 

**Polski**

#### 注 FCC 規格に関する

この器材がテストされて、FCC Rules の第 15 部に従ってクラス B デジタル 装置のために限度に対応するとわかりました。機器が商業的な地域で作動 しているとき、これらの限度は有害な干渉からの理にかなった保護を提供 するようになっています。この器材は生み出します、使って、そして、発 散させるかもしれない、高周波エネルギーは、そして、ユーザーガイドに 従って装置されるものとまではいかないが、ラジオ通信の伝送において干 渉を引き起こすかもしれません。住宅地で作動するなら、この器材が有害 な干渉を引き起こすことはありえます、その場合には、ユーザーは彼自身 の手段を使用しているこの干渉を修正しようとすることを要求されます。

#### 注 CE マークに関する

これは、クラス B 製品です。住宅地では、この製品はラジオ干渉を引き起 こすかもしれません、その場合には、ユーザーは適切な方法をとることを 要求されることができます。OvisLink 社は、Ether-GSH8TW v2 が指示的な 99/05/CE の基本的な必需品に会って、したがって、これらのデータの正確 さに対して責任があるとここに断言します:

> OvisLink Corp. 5F, No.6 Lane 130, Min-Chuan Rd, Hsin-Tien City, Taipei, Taiwan TEL: +886-2-2218-6888

#### 保証

襲 莇 蛑

> この製品は、適切な操作を確実にするために様々な品質管理を受けました。 この製品は、欧州連合内で国のために 2 年の保証によってカバーされます。 他の国に、保証期間は、1 年だけです。どんな製造誤りまたは故障の場合 には、それは OvisLink 社による修理です。手順に関する詳細が後を追うあ なたの供給元と連絡をとってください。この保証は、製品、事故、不完全 な取扱いまたは操作の不適当な使用もサードパーティ製品との少しの将来 の非互換性にも起因する損害の場合には適用できません。

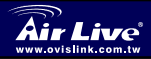

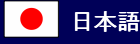

# このスイッチを管理し始め

- いずれにせよユーザは、RS232 ポートを通してイーサネットポートかタ ーミナルモードでこのスイッチ、ウェブモードを管理し始めるかもしれ ません。
- □ ウェブモードデフォルト設定 デフォルト IP アドレス: **192.168.1.100** デフォルト IP マスク: **255.255.255.0** デフォルト ゲートウェイ: **192.168.1.254** デフォルトパスワード **airlive**
- □ ターミナルのモードデフォルト設定は以下の通りです。 ボーレート: 115,200 特質: 8 None、1None ターミナルモード操作: (デフォルトパスワードは"airlive"です)j.

端末がいったん接続されるようになると、基本的な操作規則は以下に示され ます。

- $\bullet$  プレス「?」ルーツ操作ページを見つけるために、それから、ほとんど アルファベットをタイプすることによって、コマンドを選びます。
- $\bullet$  後にコマンドページに入って、プレス「?」、 コマンドがパラメタと形 式であります。,
- $\bullet$  より一層、説明を得るために「コマンド command?」をタイプしてくだ さい。..

 $\bullet$ 前のページに戻るために「 up 」か「/」をタイプしてください。.

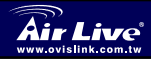

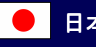

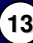

襲 莇

#### **FCC Standard - upozorn**ě**ní**

Toto zařízení bylo testováno a vyhovuje předpisům třídy B pro digitální zařízení, na základě odstavce 15, FCC pravidel. Tyto limity jsou vytvořeny po poskytování účinné ochrany před škodlivými vlivy zařízení pracující v komerční sféře. Toto zařízení vyzařuje radiové vlny a pokud není instalováno a používáno v souladu s touto uživatelskou příručkou, tak může vykazovat rušení okolní radiové komunikace. Provoz tohoto zařízení v osídlených oblastech bude pravděpodobně příčinou nežádoucího rušení. V tomto případě by měl uživatel přijmout opatření, která povedou ke korekci rušení.

## **CE Marking - upozorn**ě**ní**

Toto zařízení odpovídá třídě B. V domácím prostředí může způsobovat radiové rušení. V tomto případě by měl uživatel přijmout odpovídající opatření. Společnost OvisLink Corp. takto deklaruje, že Ether-GSH 8TWv2 splňuje základní pravidla norem 99/05/CE, a je proto odpovědná za správnost všech údajů:

> OvisLink Corp. 5F, No.6 Lane 130, Min-Chuan Rd, Hsin-Tien City, Taipei, Taiwan TEL: +886-2-2218-6888

# **Záruka**

Tento produkt byl podrobený rozličným kontrolám kvality k zajištění všech funkcí.

Tento produkt podléhá dvouleté záruce v krajinách Evropské Unie. V ostatních krajinách je záruční doba stanovena na jeden rok. V případě výrobních závad nebo nefunkčnosti bude zařízení opraveno společností OvisLink Corp. Prosím kontaktujte svého dodavatele, který vám sdělí detailní informace. Záruka nebude uznána pokud dojde k poškození zařízení vlivem nestandardního užívání, např.: fyzické poničení následkem pádu, nesprávná manipulace, neautorizované zásahy, provoz v extremních podmínkách atd.

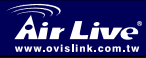

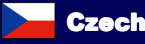

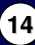

# **Administrace za**ř**ízení**

 $\Box$  Jedním ze způsobů jak můžete administrovat tento switch je prostřednictvím webového prohlížeče přes RJ45 port nebo v terminálovém módu přes RS232 port.. □ Základní nastavení pro webový mód: Základní IP adresa: **192.168.1.100** Základní IP maska: **255.255.255.0** Základní výchozí brána: **192.168.1.254** Základní heslo: **airlive**  □ Základní nastavení pro terminálový mód: Baud rate: **115,200** Attribute: **8**, None, **1**, **None** Základní heslo: **airlive** Když jste připojeni v terminálovém módu, tak můžete využít těchto základních příkazových znaků:  $\bullet$ Stiskem "?" vyvoláte základní pracovní stránku, kde si vyberete odpovídající příkaz  $\bullet$ Na příkazové stránce, stiskem "?" vyvoláte formát a parametry příkazu  $\bullet$ Další podrobnosti vyvoláte zadáním "příkaz ?"  $\bullet$ Zadáním "up" nebo "/" se dostanete na předcházející stránku.

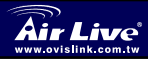

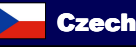

**15**

Č**esky**

#### **Pozn. o štandarde FCC**

Toto zariadenie spĺňa limity digitálneho zariadenia Class B zodpovedajúceho časti číslo 15 pravidiel FCC. Tieto pravidlá boli vytvorené za účelom ochrany proti škodlivým interferenciám pre zariadenia pracujúce v komerčnom sektore. Toto zariadenie generuje, používa a môže vyžarovať vysokofrekvenčnú energiu a ak nie je nainštalované podľa návodu na použitie, môže spôsobiť interferencie v rádiovej komunikácii. Ak je používané v obývanej oblasti, môže spôsobiť ohrozujúce interferencie, ktoré môže používateľ odstrániť podľa vlastného uváženia.

#### **Poznámka o zna**č**ke CE**

Toto je product triedy B. V obývanej oblasti môže tento product spôsobiť rádiové interferencie, ktoré používateľ odstráni. OvisLink Corp. tu deklaruje, že Ether-GSH 8TW v2 spĺňa základné požiadavky direktívy 99/05/CE. Za toto tvrdenie zodpovedá:

> OvisLink Corp. 5F, No.6 Lane 130, Min-Chuan Rd, Hsin-Tien City, Taipei, Taiwan TEL: +886-2-2218-6888

## **Záruky**

**Slovensky Slovensky**

> Aby bola zaručená správnosť fungovania, tento product podlieha náročným kontrolám kvality.

> V krajinách Európskej únie je na tento product poskytovaná dvojročná záruka. V iných krajinách je záruka 1 rok. V prípade zlyhania z dôvodu výrobnej chyby bude product opravený spoločnosťou OvisLink Corp. Prosím kontaktujte vášho dodávateľa, ktorý vám podá viac informácií. Táto záruka nemôže byť aplikovaná v prípade zlyhania z dôvodu nesprávneho použitia produktu, fyzického poškodenia či nesprávneho uloženia alebo manipulácii či z dôvodu nekompatibility so zariadeniami tretej strany.

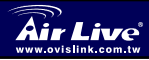

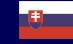

**Slovensky** 

# **Nastavenie switchu Prepínač môžete nastavovať pomocou webového rozhrania (pripojíte)** sa cez eternet) alebo pomocou sériovej linky (pripojíte sa cez port RS232).. Štandardné nastavenia sú: Štandardná IP: **192.168.1.100** Štandardná maska podsiete: **255.255.255.0** Štandardná gateway: **192.168.1.254** Štandardné heslo: **airlive**  □ Nastavenia sériového terminálu sú: 115 200 kb/s, vlastnosti: 8, žiadny, 1, žiadny Práca v termináli: (štandardné heslo je "airlive" ) Po pripojení cez sériovú linku platia tieto pravidlá  $\bullet$  tlačte " ? " pre zobrazenie hlavnej stránky s nastaveniami, potom zadajte príkaz zapísaný malými písmenami  $\bullet$  Po zadaní príkazu stlačte " ? " – zobrazia sa parameter príkazu a formát,  $\bullet$  Ak stlačíte otáznik ešte raz, zobrazí sa vysvetlenie  $\bullet$  Ak sa chcete vrátiť naspäť na predchádzajúcu stránku, stlačte kláves nahor alebo " / "

**Slovensky**Slovensky

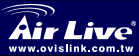

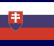